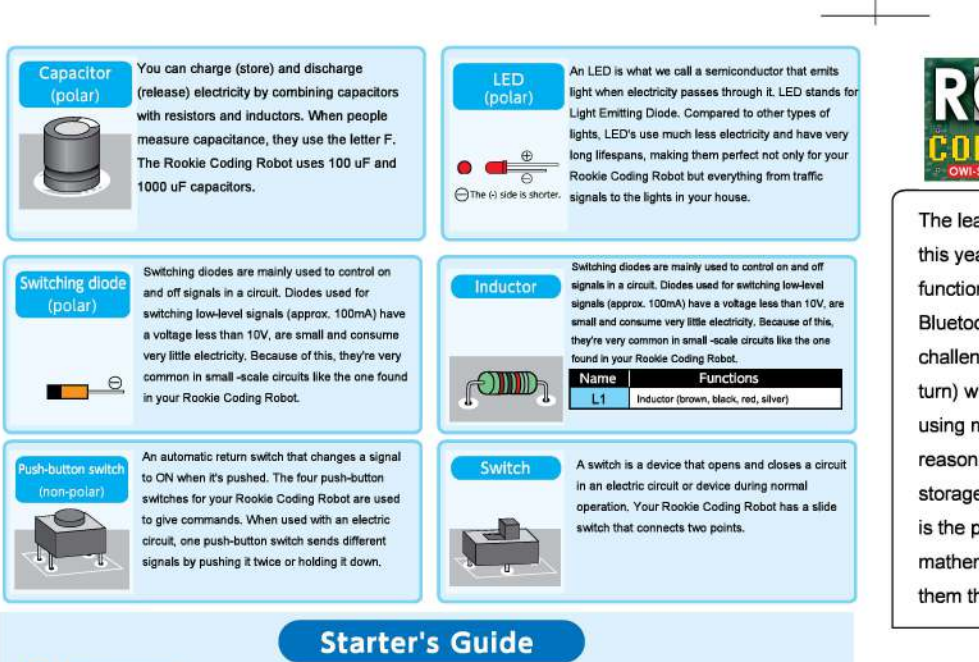

# **Starter's Guide**

#### **0** Programming

- A. Turn on power, the LED light will come on, and your robot will go into standby mode when powered.
- B. Pressing the black buttons will enter the commands to make your Rookie Coding Robot move left, right and forward.
- C. A "command" is any number of consecutive presses of a single button. (The robot will move for 0.5 seconds per button press. See **EJ** Sample Program) D. To complete the entry of any command you must press the Enter button. This will cause the LED to blink once and the robot will return to Standby mode. E. Wlen you have entered all commands, press and hold down the Enter button until the LED blinks multiple times. Your Rookie Coding Robot is now in Ready
- mode.

**-t** 

 $\Box$ 

- F. Your Rookie Coding Robot will perform your commands after pushing the Enter button. (The LED will light up when executing commands.)
- G. The LED will switch off when all tasks have been performed, and the robot will go into Standby mode.
- H. Wlen you tum the Rookie Coding Robot off, the memory will be erased.

### **E)** Sample Program

(Forward 55 - Right Tum 35 - Forward 45 - Lett Turn 35 - Forward 35)

•Press forward x 10-> Enter x1 (LED will blink once, and the robot 'MIi enter Standby mode) •Press Right x 6 -> Enter x1 (LED v,;11 blink once, and the robot will enter Standby mode) •Press Forward x 8 -> Enter x1 (LED will blink once, and the robot will enter Standby mode) ·Press Left){ 6-> Enter x1 (LED will blink once, and the robot will enter Standby mode) •Press Forward x 6 -> Enter x1 (LED will blink once, and the robot will enter Standby mode) •Hold do\O,tl Enter (LED will start blinking, and the Rookie Coding Robot will enter Ready Mode)

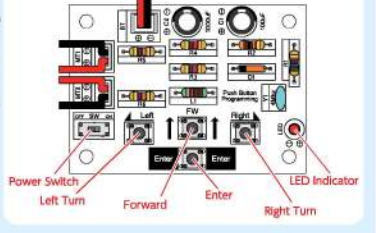

A Closer Look

•Press Enter -> Your robot will perform the tasks you've given it (LED will turn on and the Rookie Coding Robot will enter Run mode)

•Complete (LED will start blinking, and the robot will return to Ready mode)

# **ii**

•Pressing the enter button two times 'MIi erase a previously input command. The LED v,;11 blink twice, and your Rookie Coding Robot will return to Standby mode. •Your Rookie Coding Robot can store a maximum of 360 button presses (180 seconds) or 30 tasks.

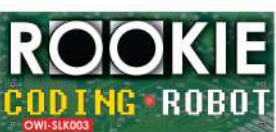

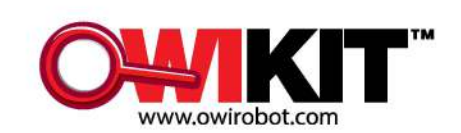

The least expensive coding robotics kit in OWi's 40-year history! **Rookie Coding Robot** kit is this years can't miss prospect. This 25-piece kit has a simple press-button programming function with no need to download codes from a personal computer or tablet via USB, or Bluetooth connections, all the tech needed is onboard! Several levels of thinking skills can be challenged with the **Rookie Coding Robot.** Simple and basic (forward, left turn, and right turn) with each individual command powering the robot for half-second intervals. "A to B" using mathematical time measurement distance coding methodology; OR, advanced reasoning skills can be applied by designing obstacle or maze courses. With a maximum storage capacity of 360 button presses (180 seconds) or 30 tasks, the **Rookie Coding Robot**  is the perfect kit for beginners and advanced coders alike. By virtue of problem-solving and mathematical skills, boys and girls will be able to "crack" the code and master the skill. Teach them the basics, and we have tomorrow's programmers .. . today.

### Assembly Instructions

#### To minimize the chance of mistakes, read these instructions in their entirety prior to beginning assembly.

•Follow the directions in the instructions manual when assembling the product.

@

- •Verify the checklist for all listed parts and make sure not to lose any parts before assembling.
- •Use tools suitable for their intended purposes and in a manner compliant with applicable standards.
	- •Visually check for problems before turning the power on. Tum the power off in case the robot malfunctions,

and re-read the instructions for how to proceed.

*r* 

@)

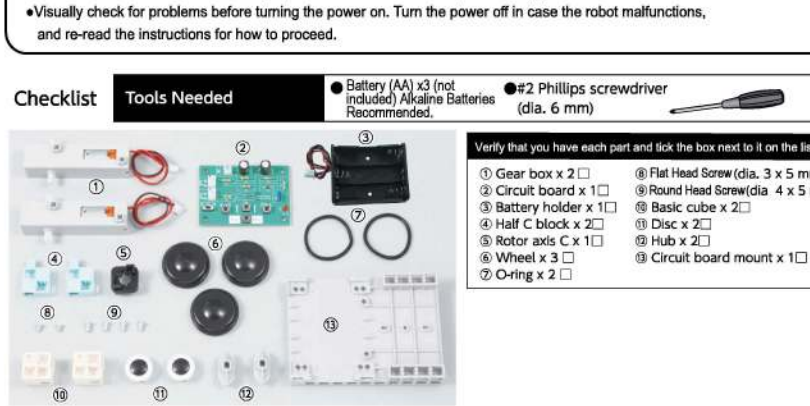

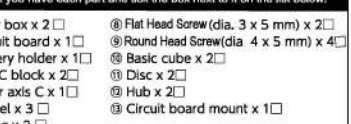

**"I** 

 $\mathbf{I}$ 

r

4=

./

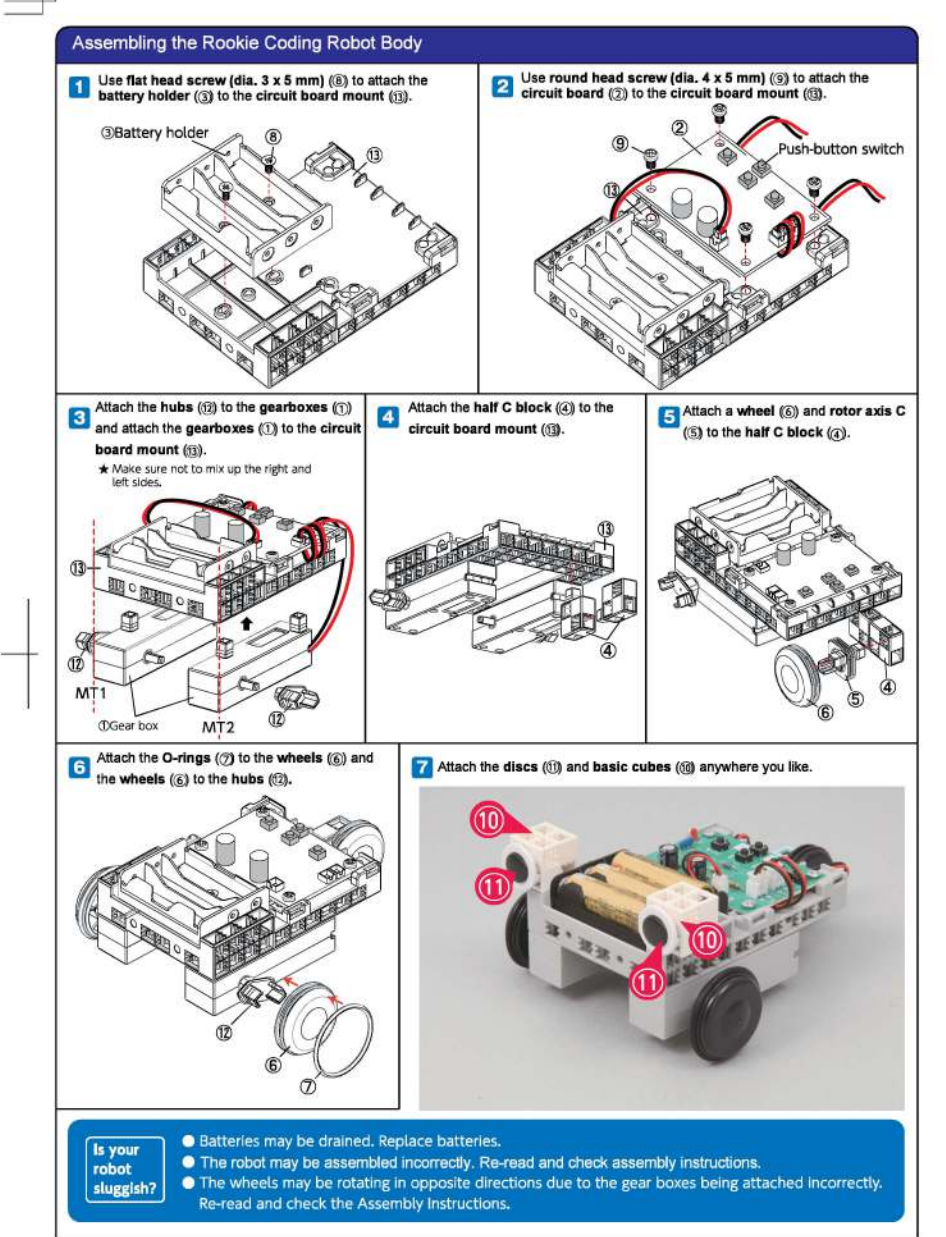

11

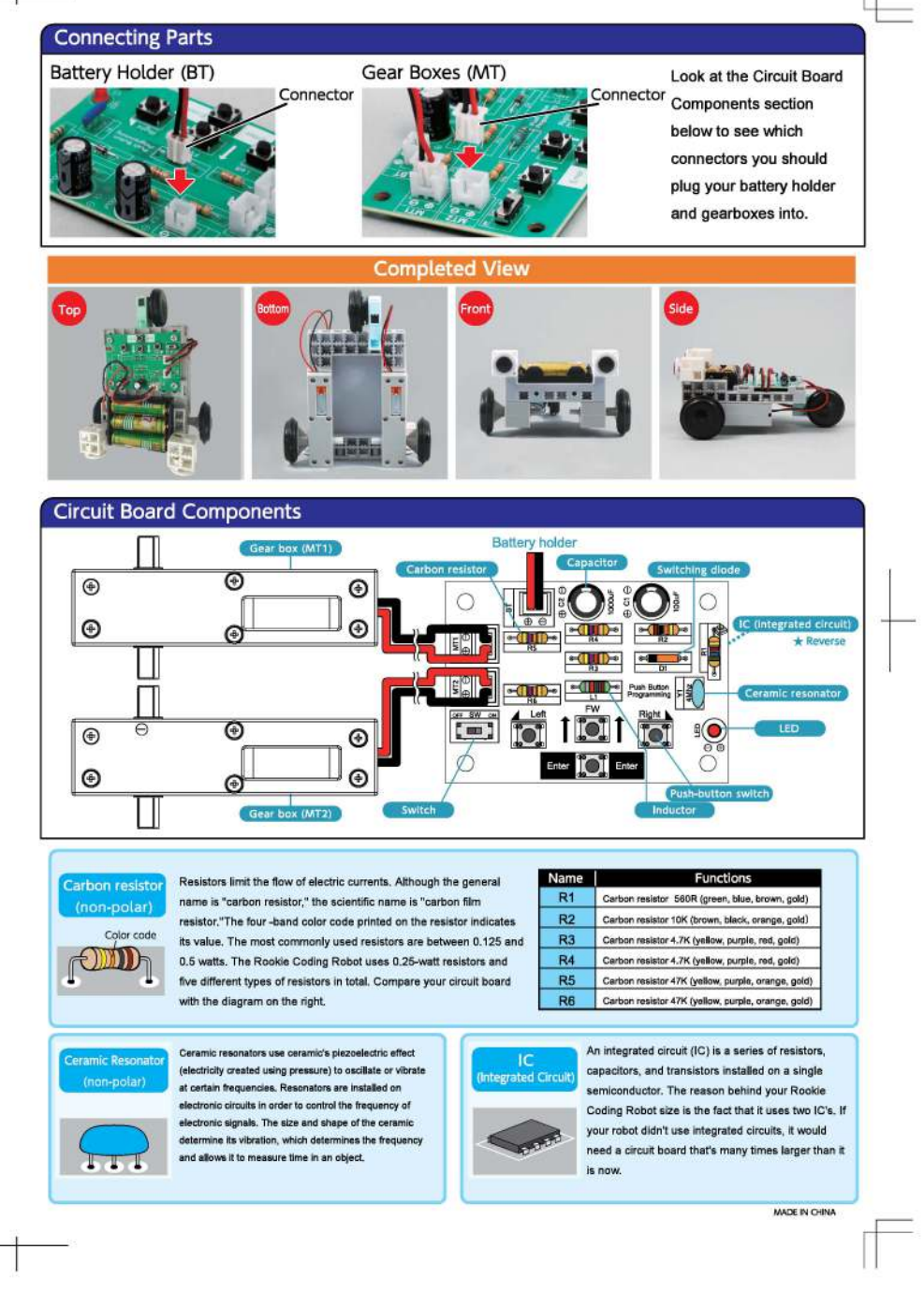